# <span id="page-0-0"></span>MS211 - Cálculo Numérico

Aula 16 – Métodos Numéricos para Sistemas de Equações Diferenciais.

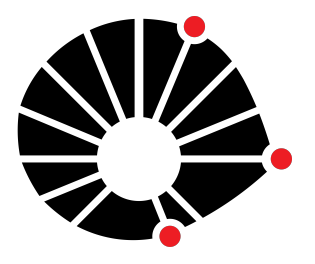

Marcos Eduardo Valle Matemática Aplicada IMECC - Unicamp

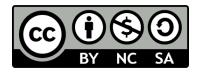

# **UNICAMP**

Na aula anterior, apresentamos os métodos de Runge-Kutta para resolução de um PVI da forma:

$$
\begin{cases}\ny' = f(t, y), \\
y(t_0) = y_0.\n\end{cases}
$$

Na aula anterior, apresentamos os métodos de Runge-Kutta para resolução de um PVI da forma:

$$
\begin{cases}\ny' = f(t, y), \\
y(t_0) = y_0.\n\end{cases}
$$

Em termos gerais, um método de Runge-Kutta define

$$
y_{k+1} = y_k + h\phi(t_k, y_k), \forall k = 0, 1, \ldots,
$$

em que φ é uma função de *t* e *y* que depende indiretamente de *f* e do tamanho do passo *h*.

Na aula anterior, apresentamos os métodos de Runge-Kutta para resolução de um PVI da forma:

$$
\begin{cases}\ny' = f(t, y), \\
y(t_0) = y_0.\n\end{cases}
$$

Em termos gerais, um método de Runge-Kutta define

$$
y_{k+1} = y_k + h\phi(t_k, y_k), \forall k = 0, 1, \ldots,
$$

em que φ é uma função de *t* e *y* que depende indiretamente de *f* e do tamanho do passo *h*.

Na aula de hoje, veremos como os métodos de Runge-Kutta podem ser aplicados também para a resolução numérica de sistemas de equações diferenciais e equações de ordem superior, ambos com valores iniciais.

# Sistemas de Equações Diferenciais

Um sistema de equações diferenciais com valor inicial

$$
\begin{cases}\ny'_1 &= f_1(t, y_1, y_2, \ldots, y_n), & y_1(t_0) = y_{1,0}, \\
y'_2 &= f_2(t, y_1, y_2, \ldots, y_n), & y_2(t_0) = y_{2,0}, \\
\vdots & \vdots \\
y'_n &= f_n(t, y_1, y_2, \ldots, y_n), & y_n(t_0) = y_{n,0},\n\end{cases}
$$

pode ser escrito de forma mais compacta como

$$
\mathbf{y}' = \mathbf{f}(t, \mathbf{y}), \qquad \mathbf{y}(t_0) = \mathbf{y}_0,
$$

em que *t* ∈ R e **y**(*t*), **f**(*t*, **y**) e **y**<sup>0</sup> são vetores em R *<sup>n</sup>* escritos como

$$
\mathbf{y}(t) = \begin{bmatrix} y_1(t) \\ y_2(t) \\ \vdots \\ y_n(t) \end{bmatrix}, \quad \mathbf{f}(t, \mathbf{y}) = \begin{bmatrix} f_1(t, \mathbf{y}) \\ f_2(t, \mathbf{y}) \\ \vdots \\ f_n(t, \mathbf{y}) \end{bmatrix} \quad \mathbf{e} \quad \mathbf{y}_0 = \begin{bmatrix} y_{1,0} \\ y_{2,0} \\ \vdots \\ y_{n,0} \end{bmatrix}
$$

.

O método de Euler para sistemas de equações diferenciais é

$$
\mathbf{y}_{k+1} = \mathbf{y}_k + h\mathbf{f}(t_k, \mathbf{y}_k), \quad \forall k = 0, 1, \ldots,
$$

em que **y**<sub>1</sub>, **y**<sub>2</sub>, . . . são aproximações para **y**(*t*<sub>1</sub>), **y**(*t*<sub>2</sub>), . . . .

#### Exemplo 1

Use o método de Euler para obter uma aproximação numérica da solução do sistema de equações diferenciais

$$
\begin{cases}\ny' &= z, & y(0) = 1 \\
z' &= y + e^t & z(0) = 0\n\end{cases}
$$

para *t* ∈ [0, 0.2] usando *h* = 0.1.

**Resolução:** A fórmula do método de Euler fornece

$$
\begin{bmatrix} y_{k+1} \\ z_{k+1} \end{bmatrix} = \begin{bmatrix} y_k \\ z_k \end{bmatrix} + h \begin{bmatrix} z_k \\ y_k + e^{t_k} \end{bmatrix}.
$$

Para  $k = 0$ , temos

$$
\begin{bmatrix} y_1 \\ z_1 \end{bmatrix} = \begin{bmatrix} y_0 \\ z_0 \end{bmatrix} + h \begin{bmatrix} z_0 \\ y_0 + e^{t_0} \end{bmatrix} = \begin{bmatrix} 1 \\ 0 \end{bmatrix} + 0.1 \begin{bmatrix} 0 \\ 1 + 1 \end{bmatrix} = \begin{bmatrix} 1 \\ 0.2 \end{bmatrix}.
$$

Para  $k = 1$ , temos

$$
\begin{bmatrix}y_2\\z_2\end{bmatrix}=\begin{bmatrix}y_1\\z_1\end{bmatrix}+h\begin{bmatrix}z_1\\y_1+e^{t_1}\end{bmatrix}=\begin{bmatrix}1\\0.2\end{bmatrix}+0.1\begin{bmatrix}0.2\\1+e^{0.2}\end{bmatrix}=\begin{bmatrix}1.02\\0.4105\end{bmatrix}.
$$

Portanto, encontramos as aproximações

$$
y(0.2) \approx 1.02
$$
 e  $z(0.2) \approx 0.4105$ .

De um modo similar, o método de Heun para sistemas de equações diferenciais com valor inicial é

$$
\mathbf{y}_{k+1} = \mathbf{y}_k + \frac{h}{2}(\mathbf{k}_1 + \mathbf{k}_2), \quad \forall k = 0, 1, \ldots,
$$

em que

$$
\mathbf{k}_1 = \mathbf{f}(t_k, \mathbf{y}_k) \quad \text{e} \quad \mathbf{k}_2 = \mathbf{f}(t_k + h, \mathbf{y}_k + h\mathbf{k}_1).
$$

#### Exemplo 2

Use o método de Heun para obter uma aproximação numérica da solução do sistema de equações diferenciais

$$
\begin{cases}\ny' &= z, & y(0) = 1 \\
z' &= y + e^t & z(0) = 0\n\end{cases}
$$

para *t* ∈ [0, 0.2] usando *h* = 0.1.

**Resolução:** Para *k* = 0, o método de Heun fornece:

$$
\mathbf{k}_1 = \mathbf{f}\left(t_0, \begin{bmatrix} y_0 \\ z_0 \end{bmatrix}\right) = \begin{bmatrix} z_0 \\ y_0 + e^{t_0} \end{bmatrix} = \begin{bmatrix} 0 \\ 1 + e^{0} \end{bmatrix} = \begin{bmatrix} 0 \\ 2 \end{bmatrix}
$$

e

$$
\mathbf{k}_2 = \mathbf{f}\left(t_0 + h, \begin{bmatrix} y_0 \\ z_0 \end{bmatrix} + h\mathbf{k}_1\right) = \mathbf{f}\left(0 + h, \begin{bmatrix} 1 \\ 0 \end{bmatrix} + h\begin{bmatrix} 0 \\ 2 \end{bmatrix}\right)
$$

$$
= \mathbf{f}\left(0.1, \begin{bmatrix} 1 \\ 0.2 \end{bmatrix}\right) = \begin{bmatrix} 0.2 \\ 1 + e^{0.1} \end{bmatrix} = \begin{bmatrix} 0.2 \\ 2.1052 \end{bmatrix}.
$$

Logo,

$$
\begin{bmatrix} y_1 \\ z_1 \end{bmatrix} = \begin{bmatrix} y_0 \\ z_0 \end{bmatrix} + \frac{h}{2} (\mathbf{k_1} + \mathbf{k_2}) = \begin{bmatrix} 1 \\ 0 \end{bmatrix} + \frac{0.1}{2} \left( \begin{bmatrix} 0 \\ 2 \end{bmatrix} + \begin{bmatrix} 0.2 \\ 2.1052 \end{bmatrix} \right)
$$

$$
= \begin{bmatrix} 1.01000 \\ 0.20526 \end{bmatrix}
$$

Para  $k = 1$ , o método de Heun fornece:

$$
\mathbf{k}_1 = \mathbf{f}\left(t_1, \begin{bmatrix} y_1 \\ z_1 \end{bmatrix}\right) = \begin{bmatrix} z_1 \\ y_1 + e^{t_1} \end{bmatrix} = \begin{bmatrix} 0.20526 \\ 1.01 + e^{0.1} \end{bmatrix} = \begin{bmatrix} 0.20526 \\ 2.1152 \end{bmatrix}
$$

e

$$
\mathbf{k}_2 = \mathbf{f}\left(t_1 + h, \begin{bmatrix} y_1 \\ z_1 \end{bmatrix} + h\mathbf{k}_1\right)
$$
  
=  $\mathbf{f}\left(0.1 + h, \begin{bmatrix} 1.01000 \\ 0.20526 \end{bmatrix} + h \begin{bmatrix} 0.20526 \\ 2.1152 \end{bmatrix}\right)$   
=  $\mathbf{f}\left(0.2, \begin{bmatrix} 1.03053 \\ 0.41678 \end{bmatrix}\right) = \begin{bmatrix} 0.41678 \\ 1.03053 + e^{0.2} \end{bmatrix} = \begin{bmatrix} 0.41678 \\ 2.2519 \end{bmatrix}.$ 

Logo,

$$
\begin{aligned} \begin{bmatrix} y_2 \\ z_2 \end{bmatrix} &= \begin{bmatrix} y_1 \\ z_1 \end{bmatrix} + \frac{h}{2} (\mathbf{k_1} + \mathbf{k_2}) \\ &= \begin{bmatrix} 1.01000 \\ 0.20526 \end{bmatrix} + \frac{0.1}{2} \left( \begin{bmatrix} 0.20526 \\ 2.1152 \end{bmatrix} + \begin{bmatrix} 0.41678 \\ 2.2519 \end{bmatrix} \right) = \begin{bmatrix} 1.04110 \\ 0.42362 \end{bmatrix} \end{aligned}
$$

Finalmente, o método de Runge-Kutta de ordens 4 para sistemas de equações diferenciais é descrito por:

$$
\mathbf{y}_{k+1} = \mathbf{y}_k + \frac{h}{6}(\mathbf{k}_1 + 2\mathbf{k}_2 + 2\mathbf{k}_3 + \mathbf{k}_4),
$$

em que

$$
\mathbf{k}_1 = \mathbf{f}(t_k, \mathbf{y}_k),
$$
  
\n
$$
\mathbf{k}_2 = \mathbf{f}(t_k + h/2, \mathbf{y}_k + \mathbf{k}_1 h/2),
$$
  
\n
$$
\mathbf{k}_3 = \mathbf{f}(t_k + h/2, \mathbf{y}_k + \mathbf{k}_2 h/2),
$$
  
\n
$$
\mathbf{k}_4 = \mathbf{f}(t_k + h, \mathbf{y}_k + \mathbf{k}_3 h).
$$

### Exemplo 3

Use o método de Runge-Kutta de ordem 4 para obter uma aproximação numérica de

$$
\begin{cases}\ny' &= z, & y(0) = 1 \\
z' &= y + e^t & z(0) = 0\n\end{cases}
$$

para *t* ∈ [0, 0.2] usando *h* = 0.1.

**Resolução:** Para *k* = 0, temos

$$
\mathbf{k}_1 = \mathbf{f}\left(t_0, \begin{bmatrix} y_0 \\ z_0 \end{bmatrix}\right) = \begin{bmatrix} 0 \\ 2 \end{bmatrix},
$$
\n
$$
\mathbf{k}_2 = \mathbf{f}\left(t_0 + \frac{h}{2}, \begin{bmatrix} y_0 \\ z_0 \end{bmatrix} + \mathbf{k}_1 \frac{h}{2} \right) = \begin{bmatrix} 0.1000 \\ 2.0513 \end{bmatrix}
$$
\n
$$
\mathbf{k}_3 = \mathbf{f}\left(t_0 + \frac{h}{2}, \begin{bmatrix} y_0 \\ z_0 \end{bmatrix} + \mathbf{k}_2 \frac{h}{2} \right) = \begin{bmatrix} 0.1026 \\ 2.0563 \end{bmatrix},
$$
\n
$$
\mathbf{k}_4 = \mathbf{f}\left(t_0 + h, \begin{bmatrix} y_0 \\ z_0 \end{bmatrix} + \mathbf{k}_3 h \right) = \begin{bmatrix} 0.2056 \\ 2.1154 \end{bmatrix}.
$$

Logo,

$$
\bm{y}_1 = \bm{y}_0 + \frac{h}{6}(\bm{k}_1 + 2\bm{k}_2 + 2\bm{k}_3 + \bm{k}_4) = \begin{bmatrix} 1.0102 \\ 0.2055 \end{bmatrix}.
$$

Para  $k = 1$ , temos

$$
\mathbf{k}_1 = \mathbf{f}\left(t_1, \begin{bmatrix} y_1 \\ z_1 \end{bmatrix}\right) = \begin{bmatrix} 0.2055 \\ 2.1154 \end{bmatrix},
$$
\n
$$
\mathbf{k}_2 = \mathbf{f}\left(t_1 + \frac{h}{2}, \begin{bmatrix} y_1 \\ z_1 \end{bmatrix} + \mathbf{k}_1 \frac{h}{2} \right) = \begin{bmatrix} 0.3113 \\ 2.1823 \end{bmatrix}
$$
\n
$$
\mathbf{k}_3 = \mathbf{f}\left(t_1 + \frac{h}{2}, \begin{bmatrix} y_1 \\ z_1 \end{bmatrix} + \mathbf{k}_2 \frac{h}{2} \right) = \begin{bmatrix} 0.3146 \\ 2.1876 \end{bmatrix},
$$
\n
$$
\mathbf{k}_4 = \mathbf{f}\left(t_1 + h, \begin{bmatrix} y_1 \\ z_1 \end{bmatrix} + \mathbf{k}_3 h \right) = \begin{bmatrix} 0.4243 \\ 2.2630 \end{bmatrix}.
$$

Logo,

$$
\bm{y}_2 = \bm{y}_1 + \frac{h}{6}(\bm{k}_1 + 2\bm{k}_2 + 2\bm{k}_3 + \bm{k}_4) = \begin{bmatrix} 1.0415 \\ 0.4241 \end{bmatrix}.
$$

Considere duas espécies que interagem como presa-predador. Por exemplo, lobos e coelhos.

Considere duas espécies que interagem como presa-predador. Por exemplo, lobos e coelhos.

Denote por  $p(t)$  e  $q(t)$  a quantidade (e.g. densidade populacional) de presas e predadores no instante *t*.

Considere duas espécies que interagem como presa-predador. Por exemplo, lobos e coelhos.

Denote por  $p(t)$  e  $q(t)$  a quantidade (e.g. densidade populacional) de presas e predadores no instante *t*.

A dinâmica populacional das duas espécies pode ser descrita pelo sistema de equações diferenciais, chamado equações de Lotka-Volterra:

$$
\begin{cases}\np' = ap - bpq, \\
q' = -cq + dpq,\n\end{cases}
$$

em que *a*, *b*, *c* e *d* são constantes positivas.

Considere

$$
a=0.25, \quad b=0.01, \quad c=1.00 \quad e \quad d=0.01,
$$

e a condição inicial

$$
p_0=80 \quad \text{e} \quad q_0=30.
$$

Considere

$$
a=0.25, \quad b=0.01, \quad c=1.00 \quad e \quad d=0.01,
$$

#### e a condição inicial

$$
p_0 = 80 \quad e \quad q_0 = 30.
$$

#### Equivalentemente, temos

$$
\begin{cases}\n\rho' = 0.25p - 0.01pq, & \rho(t_0) = 80, \\
q' = -1.00q + 0.01pq, & q(t_0) = 30.\n\end{cases}
$$

Considere

$$
a=0.25, \quad b=0.01, \quad c=1.00 \quad e \quad d=0.01,
$$

#### e a condição inicial

$$
p_0 = 80 \quad e \quad q_0 = 30.
$$

Equivalentemente, temos

$$
\begin{cases}\n\rho' = 0.25p - 0.01pq, & \rho(t_0) = 80, \\
q' = -1.00q + 0.01pq, & q(t_0) = 30.\n\end{cases}
$$

Nesse caso, encontramos as seguintes aproximações usando os métodos de Euler, Heun e Runge-Kutta de ordem 4.

# Método de Euler

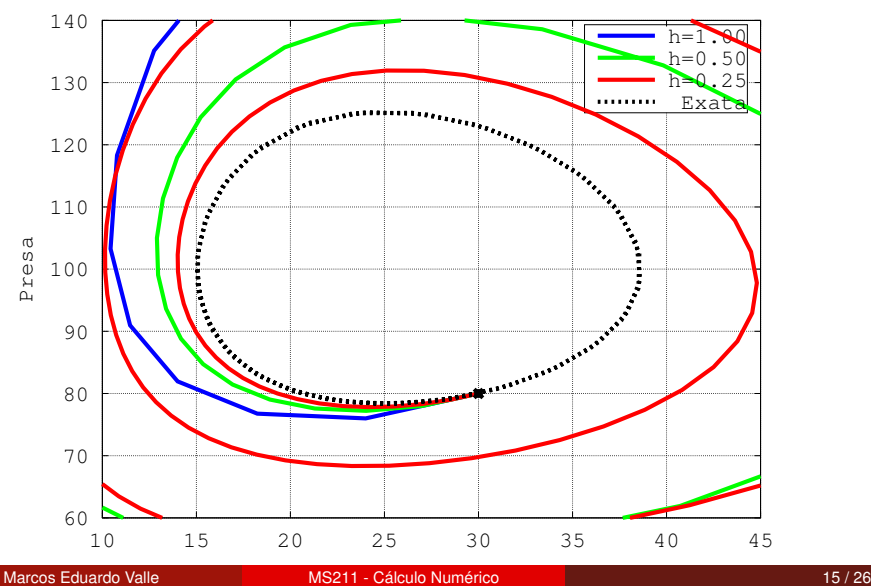

# Método de Heun

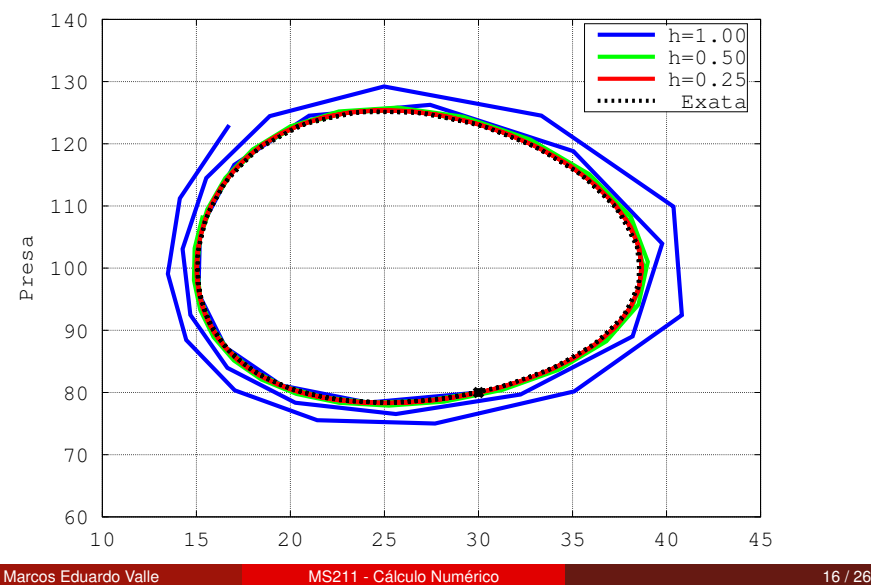

# Método de Runge-Kutta ordem 4

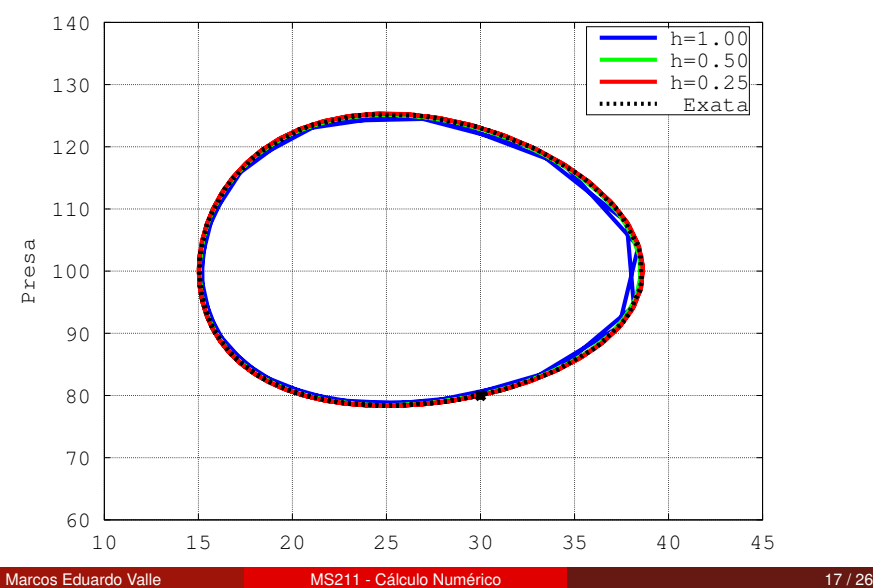

# Equações Diferenciais de Ordem Superior

Uma equação diferencial de ordem *m*

$$
u^{(m)} = g(t, u, u', u'', \ldots, u^{(m-1)}),
$$

pode ser escrita como um sistema com *m* equações diferenciais de primeira ordem

$$
\mathbf{y}' = f(t, \mathbf{y}),
$$

tomando

$$
y_1(t) = u(t), y_2(t) = u'(t), \dots, y_m(t) = u^{(m-1)}.
$$

Especificamente, temos

$$
\begin{cases}\n y_1' &= y_2, \\
 y_2' &= y_3, \\
 \vdots \\
 y_m' &= g(t, y_1, y_2, \dots, y_m).\n\end{cases}
$$

### Exemplo 4

Escreva o problema de valor inicial

$$
\begin{cases}\n u'' - u = e^t, \\
 u(0) = 1 \quad e \quad u'(0) = 0,\n\end{cases}
$$

como um sistema de equações diferenciais com valor de inicial.

#### Exemplo 4

Escreva o problema de valor inicial

$$
\begin{cases}\n u'' - u = e^t, \\
 u(0) = 1 \quad e \quad u'(0) = 0,\n\end{cases}
$$

como um sistema de equações diferenciais com valor de inicial.

**Resposta:** Tomando  $y = u e z = u'$ , podemos escrever o problema de valor inicial como

$$
\begin{cases}\ny' &= z, & y(0) = 1 \\
z' &= y + e^t, & z(0) = 0,\n\end{cases}
$$

que é o sistema discutido em exemplos da aula anterior.

# Movimento de Dois Corpos

O problema de dois corpos sob atração gravitacional mutual é um problema importante da mecânica clássica. Formalmente, considere um corpo de massa *m* orbitando um corpo maior de massa *M*, tal como a terra e o sol, respectivamente. Pela lei do movimento de Newton, a trajetória *x*(*t*), *y*(*t*) do corpo menor é descrita pelo sistema de equações diferenciais de segunda ordem

$$
x''=-GM\frac{x}{r^3} \quad e \quad y''=-GM\frac{y}{r^3},
$$

em que *G* é a constante gravitacional e  $r = \sqrt{x^2 + y^2}$  é a distância entre os centros de massa dos dois corpos. Admitindo unidades tais que *GM* = 1 e considerando as condições iniciais

$$
x(0) = 1 - e
$$
,  $x'(0) = 0$ ,  $y(0) = 0$  e  $y'(0) = \sqrt{\frac{1+e}{1-e}}$ 

em que *e* denota a ecentricidade da órbita elíptica.

#### Exemplo 5

Usando métodos de Runge-Kutta de ordem 1, 2 e 4, encontre aproximações para a órbita do corpo menor considerando *e* = 0,  $e = 0.5 e e = 0.9$ .

#### Exemplo 5

Usando métodos de Runge-Kutta de ordem 1, 2 e 4, encontre aproximações para a órbita do corpo menor considerando *e* = 0,  $e = 0.5 e e = 0.9$ .

**Resposta:** Primeiro, devemos escrever o sistema de equações de segunda ordem como um sistema de primeira ordem. Tomando

$$
y_1 = t
$$
,  $y_2 = x'$ ,  $y_3 = y$  e  $y_4 = y'$ ,

obtemos o sistema

$$
y_1'=y_2,\t\t(1)
$$

$$
y_2' = -y_1/(y_1^2 + y_3^2)^{3/2},\tag{2}
$$

$$
y_3' = y_4,\tag{3}
$$

$$
y_4' = -y_3/(y_1^2 + y_3^2)^{3/2}.
$$
 (4)

Equivalentemente, temos:

$$
\mathbf{y}' = f(t, \mathbf{y}) \quad \text{em que} \quad f(t, \mathbf{y}) = \begin{bmatrix} y_2 \\ -y_1/(y_1^2 + y_3^2)^{3/2} \\ y_4 \\ -y_3/(y_1^2 + y_3^2)^{3/2} \end{bmatrix}.
$$

Finalmente, as condições iniciais são dadas pela equação:

$$
\textbf{y}_0 = \left[1 - e, 0, 0, \sqrt{\frac{1+e}{1-e}}\right]^T.
$$

Considerando  $e = 0$ , o intervalo  $[0, 20]$  e  $h = 0.04$  encontramos as seguintes aproximações para a órbita:

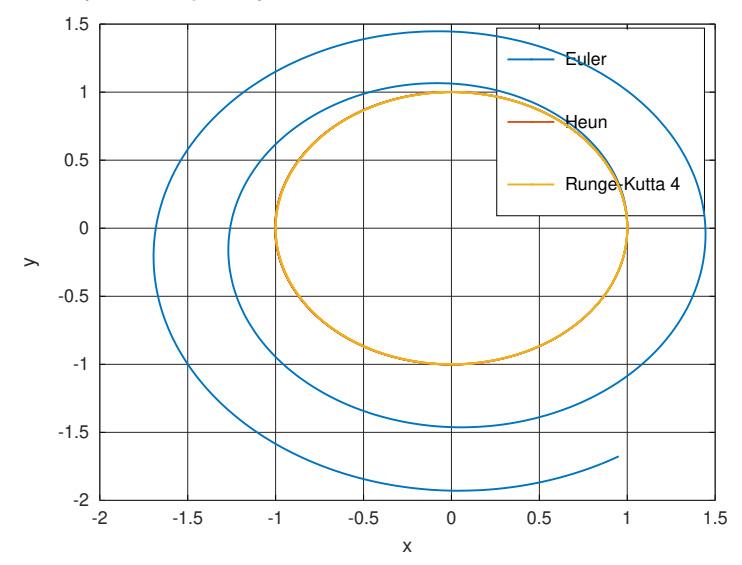

#### Considerando  $e = 0.5$ , o intervalo  $[0, 20]$  e  $h = 0.04$  encontramos as seguintes aproximações para a órbita:

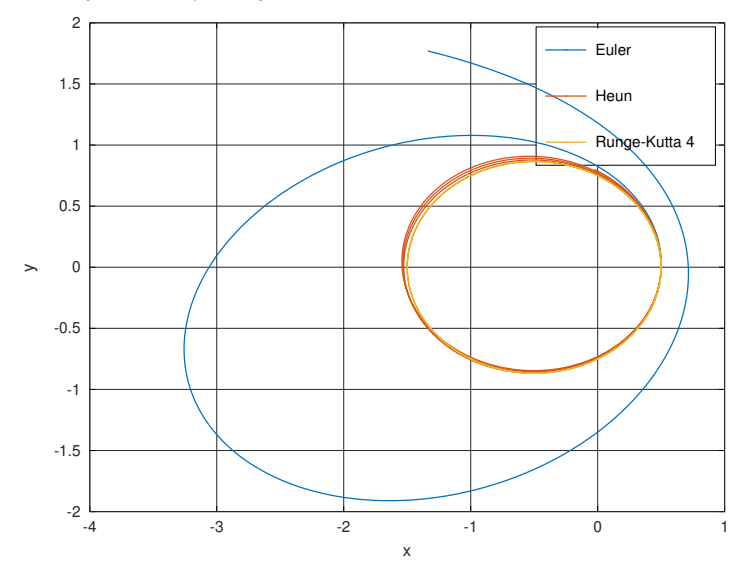

Considerando  $e = 0.9$ , o intervalo  $[0, 20]$  e  $h = 0.004$  encontramos as seguintes aproximações para a órbita:

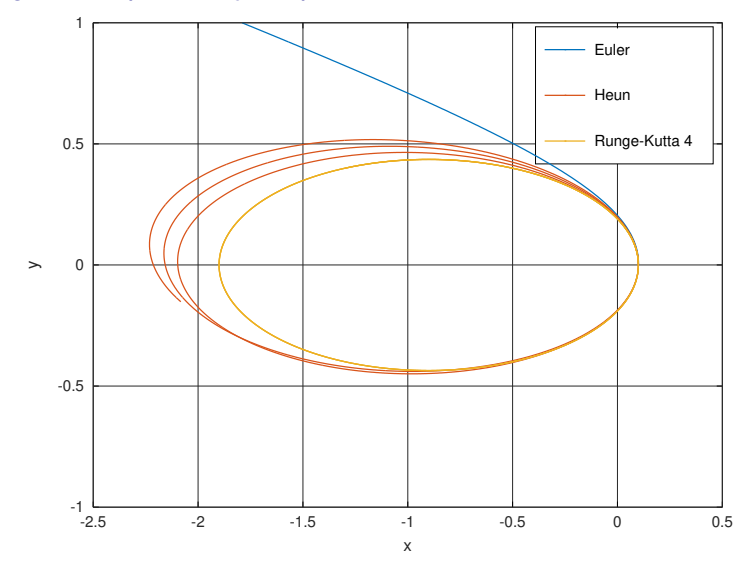

# Considerações Finais

Na aula de hoje, vimos que os métodos de Runge-Kutta podem ser aplicados para aproximar a solução de um sistema de equações diferenciais.

# Considerações Finais

Na aula de hoje, vimos que os métodos de Runge-Kutta podem ser aplicados para aproximar a solução de um sistema de equações diferenciais.

Vimos também como escrever uma equação diferencial de ordem superior como um sistema de equações diferenciais.

# <span id="page-35-0"></span>Considerações Finais

Na aula de hoje, vimos que os métodos de Runge-Kutta podem ser aplicados para aproximar a solução de um sistema de equações diferenciais.

Vimos também como escrever uma equação diferencial de ordem superior como um sistema de equações diferenciais.

Durante toda abordagem, consideramos *h* fixo. Porém, a maioria dos softwares de computação científica usam métodos de passo variado. Os métodos de passo variado fazem uma estimativa do erro local a cada iteração. O método de Runge-Kutta-Fehlberg é um exemplo de método de passo variado.

Muito grato pela atenção!